**Управление образование администрации ЗАТО Александровск Муниципальное автономное общеобразовательное учреждение «Средняя общеобразовательная школа № 279 имени Героя Советского Союза контр - адмирала Лунина Ник**

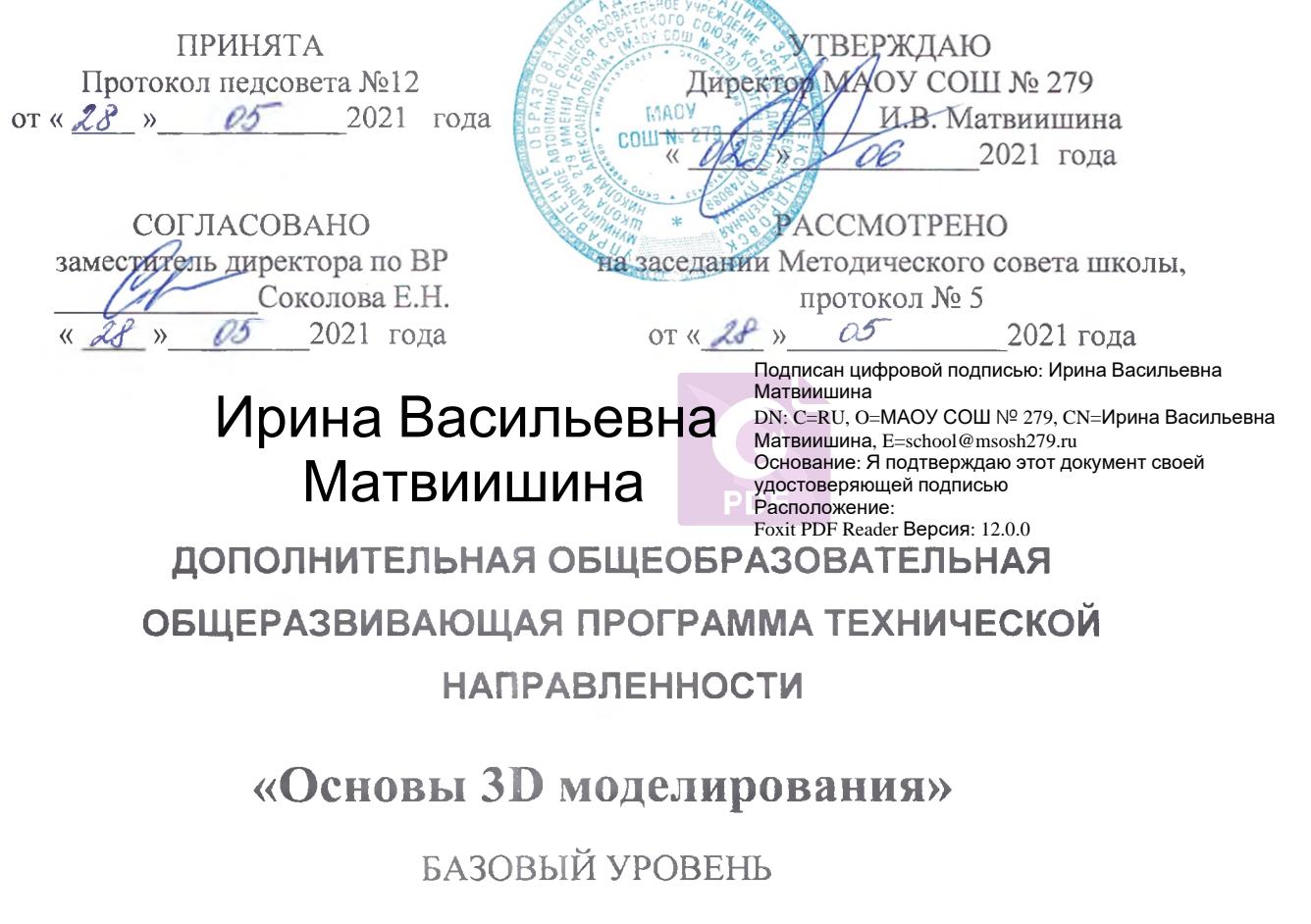

Возраст обучающихся: 13-14 лет

Срок реализации программы: 1год

Составитель: Е.О. Чижевская, педагог дополнительного образования.

г. Гаджиево, 2021 г.

## **Пояснительная записка**

Дополнительная общеобразовательная общеразвивающая программа технической направленности «Основы 3D моделирования» составлена для организации внеурочной деятельности учащихся среднего звена основной школы и ориентирована на обучающихся, проявляющих интересы и склонности в области информатики, математики, физики, моделирования, компьютерной графики. В курсе решаются задачи по созданию и редактированию 3D моделей с помощью специализированного программного обеспечения: Tinkercad, Sweet Home 3D, Blender. Освоение данного направления позволяет решить проблемы, связанные с недостаточным уровнем развития абстрактного мышления, существенным преобладанием образно-визуального восприятия над другими способами получения информации.

Деятельность по моделированию способствует воспитанию активности школьников в познавательной деятельности, развитию высших психических функций (повышению внимания, развитию памяти и логического мышления), аккуратности, самостоятельности в учебном процессе.

Отличительной особенностью данной программы является ее практикоориентированная направленность, основанная на привлечении обучающихся к выполнению творческих заданий и разработки моделей, готовых к печати на 3D принтере. Кроме того, курс компьютерного 3D моделирования отличается значительной широтой, максимальным использованием межпредметных связей информатики, с одной стороны, и математики, физики, биологии, экономики и других наук, с другой стороны, причем, эти связи базируются на хорошо апробированной методологии математического и инженерного моделирования, делающая предмет целостным. Чтобы получить полноценное научное мировоззрение, развить свои творческие способности, стать востребованными специалистами в будущем, обучающиеся должны овладеть основами компьютерного 3D моделирования, уметь применять полученные знания в учебной и профессиональной деятельности.

В рамках обучения по данной программе обучающиеся осваивают аппаратное и программное обеспечение для создания объемной модели, что, во-первых, расширяет знания обучающихся в области информационных технологий и формирует навыки работы с трёхмерными моделями, а во-вторых, способствует определению их будущей профессии.

Данная программа обеспечивает теоретическое и практическое овладение современными информационными технологиями проектирования и конструирования, включает в себя практическое освоение техники создания трехмерной модели, способствует созданию дополнительных условий для построения индивидуальных образовательных траекторий обучающихся.

Программа способствует расширению и интеграции межпредметных связей в процессе обучения, например, позволяет повысить уровень усвоения материала по таким разделам школьного курса информатики, как технология создания и обработки графической информации, программирование и моделирование, а также будет способствовать развитию пространственного мышления обучающихся, что, в свою очередь, будет служить основой для дальнейшего изучения трёхмерных объектов в курсе геометрии, физики, черчения.

Данная программа позволяет раскрыть творческий потенциал обучающихся в процессе выполнения практических и проектно-исследовательских работ, создаёт условия для дальнейшей профориентации обучающихся.

Поддержка и развитие детского технического творчества соответствуют актуальным и перспективным потребностям личности и стратегическим национальным приоритетам Российской Федерации.

Направленность (профиль) программы – техническая.

Уровень программы – базовый.

Нормативно-правовая база – программа дополнительного образования детей «Основы 3D моделирования» разработана на основе:

Программа составлена в соответствии со следующими нормативными документами:

- Федеральный закон от 29.12.2012 №273-ФЗ «Об образовании в Российской Федерации»;
- Приказ Министерства просвещения Российской Федерации от 09.11.2018 №196 «Об утверждении Порядка организации и осуществления образовательной деятельности по дополнительным общеобразовательным программам» (с изменениями, утвержденными приказом Министерством просвещения РФ от 30.09.2020 №533);
- Письмо Министерства образования и науки России от 18.11.2015 №09-3242 «О направлении информации» вместе с «Методическими рекомендациями по проектированию дополнительных общеразвивающих программ (включая разноуровневые программы)»;
- Постановление Главного государственного санитарного врача Российской Федерации от 28.09.2020 №28 «Об утверждении санитарных правил СП 2.4. 3648-20 «Санитарноэпидемиологические требования к организациям воспитания и обучения, отдыха и оздоровления детей и молодежи»;
- Постановление Главного государственного санитарного врача Российской Федерации от 28.01.2021 №2 «Об утверждении санитарных правил и норм СанПиН 1.2.3685-21 «Гигиенические нормативы и требования к обеспечению безопасности и (или) безвредности для человека факторов среды обитания».

**Актуальность** данной программы состоит в том, что она направлена на овладение знаниями в области компьютерной трехмерной графики конструирования и технологий на основе методов активизации творческого воображения, и тем самым способствует развитию конструкторских, изобретательских, научно-технических компетентностей и нацеливает детей на осознанный выбор необходимых обществу профессий, таких как инженер-конструктор, инженер-технолог, проектировщик, дизайнер и т.д.

Работа с 3D графикой – одно из самых популярных направлений использования персонального компьютера, причем занимаются этой работой не только профессиональные художники и дизайнеры. Данные направления ориентируют подростков на рабочие специальности, воспитывают будущих инженеров – разработчиков, технарей, способных к высокопроизводительному труду, технически насыщенной производственной деятельности.

**Новизна** данной программы состоит в том, что занятия по 3D моделированию помогают приобрести глубокие знания в области технических наук, ценные практические умения и навыки воспитывают трудолюбие, дисциплинированность, культуру труда, умение работать в коллективе, посредством реализации системно-деятельностного подхода. Отличительной особенностью является практико-ориентированная направленность программы, основанная на привлечении обучающихся к выполнению творческих заданий и разработки моделей, готовых к печати на 3D принтере. Кроме того, курс компьютерного 3D моделирования отличается значительной широтой, максимальным использованием межпредметных связей информатики, с одной стороны, и математики, физики, биологии, экономики и других наук, с другой стороны. Трехмерное моделирование служит основой для изучения систем виртуальной реальности.

**Педагогическая целесообразность.**

При изучении основ моделирования у обучающихся формируется не только образное и абстрактное мышление, навыки работы с трехмерной графикой, но и практические навыки работы с 3D-программами, которые могут быть применены в компьютерном дизайне, дизайне интерьера, науке, образовании, архитектурном проектировании, «виртуальной археологии», в современных системах медицинской визуализации, в подготовке научно-популярных видеороликов, во многих современных компьютерных играх, в мультипликации, Web-дизайне, а также, как элемент кинематографа, телевидения, печатной продукции и во многих других областях.

#### **Адресат программы.**

Программа предназначена для обучающихся 13 - 14 лет, проявляющих интерес к техническому творчеству, 3D-технологиям.

Наличие первоначальных умений и навыков учащихся, связанных с предстоящей деятельностью:

Способность организовать рабочее место, соблюдать правила безопасности;

Владение первоначальными навыками работы на компьютере;

Иметь представления о форме предметов и геометрических тел;

Решать с помощью компьютера в рамках изученного материала поставленные практические задачи, отражающие типичные ситуации в различных сферах деятельности человека;

Применять творческий подход к решению поставленных задач;

Осуществлять поиск информации по заданной теме, используя различные носители (СМИ, сеть Интернет, учебный текст и т.д.);

Характеризовать смысл основных понятий по курсу.

**Срок освоения программы:** 9 месяцев, 34 недели в течение календарного года с 1 сентября по 31 мая.

**Режим работы:** занятия проводятся: 1 раз в неделю по 1 академическому часу (45 минут).

#### **Формы учебных занятий.**

Обучение очное с элементами дистанционного обучения. На занятиях используется фронтальная, групповая и индивидуальная работа. Занятия проводятся в форме: комбинированного занятия, практического занятия, творческого и проектного занятия, самостоятельной работы, наблюдения, конкурса, демонстрации видеофильмов и видеороликов, выставки и т.д.

Во время практических занятий основной задачей обучающихся является создание правильных моделей, т.е. моделей, в которых соблюдены принципы:

- параметричности - соблюдена возможность использования задаваемых параметров, таких как - длина, ширина, радиус изгиба и т.д;

ассоциативности, то есть соблюдена возможность формирования взаимообусловленных связей в элементах модели, в результате которых изменение одного элемента вызывает изменение и ассоциированного элемента.

**Цель:** освоение обучающимися спектра Hard- и Soft- компетенций на предмете основы 3D моделирования при выполнении индивидуальных и коллективных творческих проектов.

#### **Задачи:**

*Обучающие:*

- Ознакомится с основными положениями 3D моделирования.
- Приобрести умения анализа пространственной формы объектов.
- Овладеть умением представлять форму проектируемых объектов.
- Приобрести навыки моделирования с помощью современных программных средств.
- Освоить навыки 3D печати.

*Развивающие:*

- Развить пространственное воображение, умения анализа и синтеза пространственных объектов.
- Развивать техническое и проектное мышление.
- Развить познавательные и творческие способности обучающихся, прививать активно познавательный подход к жизни
- Развить устойчивый интерес к поисковой творческой деятельности.
- Развивать мотивацию доведения решения задач до реализации в материале.
- Развить умение работать над проектом в команде, эффективно распределять обязанности.
- Развить умение излагать мысли в четкой логической последовательности, отстаивать свою точку зрения, анализировать ситуацию и самостоятельно находить ответы на вопросы путем логических рассуждений.

*Воспитательные:*

- Воспитать чувство личной и коллективной ответственности за выполняемую работу.
- Воспитать нравственные качества по отношению к окружающим (доброжелательность, чувство товарищества и т.д.).
- Приобщить ребенка к здоровому образу жизни.

Основным содержанием данного курса является формирование умений по созданию и редактированию трехмерных моделей, изучение особенностей и приемов манипулирования виртуальными объектами в различных программных средах, с постепенным усложнением интерфейса самих приложений и заданий, выполняемых в них. На занятиях используются программные продукты как для конструирования из библиотек-заготовок (Tinkercad, Sweet Home 3D), так и для создания и редактирования произвольных 3D моделей (Tinkercad, Blender), а также 3D сканирования и редактирования отсканированных объектов с последующим выходом на 3D печать.

Теоретическую часть занятий следует соединить с практическими упражнениями. Основная деятельность учащихся - проектирование и объемное моделирование изделий. Перед учащимися ставится два задания:

- создать эскиз оригинального изделия из нескольких деталей, используя найденные образцы и другую информацию;

- выполнить трехмерную модель оригинального изделия, которую можно изготовить в школьной мастерской или на 3D принтере.

В завершении курса предполагает презентация творческой работы учащегося мини-проект 3D модели с последующим обсуждением.

Во время выполнения работ необходимо уделять внимание правилам безопасного труда, организации рабочего места и санитарно-гигиеническим требованиям.

#### **Результаты освоения учебного предмета**

#### **личностные, метапредметные и предметные**

#### **Личностные результаты:**

- возможность работать индивидуально, в малой группе и участвовать в коллективном проекте;

- возможность понимать и принимать личную ответственность за результаты коллективного проекта;
- возможность без напоминания педагога убирать свое рабочее место, оказывать помощь другим учащимся;
- проявление творческих навыков и инициативы при разработке и защите проекта;
- возможность взаимодействовать с другими учащимися вне зависимости от национальности, интеллектуальных и творческих способностей;
- формирование ответственного отношения к учению, готовности и способности, обучающихся к саморазвитию и самообразованию на основе мотивации к обучению и познанию;
- формирование целостного мировоззрения, соответствующего современному уровню развития науки и общественной практики;
- развитие осознанного и ответственного отношения к собственным поступкам при работе с графической информацией;
- формирование коммуникативной компетентности в процессе образовательной, учебно-исследовательской, творческой и других видов деятельности.

#### **Метапредметные результаты:**

- смогут научиться составлять план исследования и использовать навыки проведения исследования с 3D моделью;
- освоение основных приемов и навыков решения изобретательских задач и использование их в процессе выполнения проектов;
- усовершенствание навыков взаимодействия в процессе реализации индивидуальных и коллективных проектов;
- использование знаний, полученных за счет самостоятельного поиска в процессе реализации проекта;
- освоение основных этапов создания проектов от идеи до защиты проекта и применение их на практике;
- освоение основных обобщенных методов работы с информацией с использованием программ 3D моделирования;
- умение осуществлять итоговый и пошаговый контроль выполнения учебного задания по переходу информационной обучающей среды из начального состояния в конечное;
- умение вносить коррективы в действия в случае расхождения результата решения задачи с ранее поставленной целью;
- умение оценивать результат своей работы с помощью тестовых компьютерных программ, а также самостоятельно определять пробелы в усвоении материала курса.

#### **Предметные результаты:**

- освоение элементов технологии проектирования в 3D системах и применение знаний и умений при реализации исследовательских и творческих проектов;
- приобререние навыков работы в среде 3D моделирования и основных приемов и технологий при выполнении проектов трехмерного моделирования;
- освоение основных приемов и навыков создания и редактирования чертежа с помощью инструментов 3D среды;
- овладение понятиями и терминами информатики и компьютерного 3D проектирования;
- овладение основными навыками по построению простейших чертежей в среде 3D моделирования;
- умение печатать с помощью 3D принтера базовые элементы и по чертежам готовые модели;
- умение самостоятельно определять цели своего обучения, ставить и формулировать для себя новые задачи в учёбе и познавательной деятельности, развивать мотивы и интересы своей познавательной деятельности;
- владение основами самоконтроля, самооценки, принятия решений и осуществления осознанного выбора в учебной и познавательной деятельности;
- умение определять понятия, создавать обобщения, устанавливать аналогии, классифицировать, самостоятельно выбирать основания и критерии для классификации, устанавливать причинно-следственные связи, строить логическое рассуждение, умозаключение (индуктивное, дедуктивное и по аналогии) и делать выводы;
- умение создавать, применять и преобразовывать графические объекты для решения учебных и творческих задач;
- умение осознанно использовать речевые средства в соответствии с задачей коммуникации;
- поиск и выделение необходимой информации в справочном разделе учебников;
- владение устной и письменной речью.

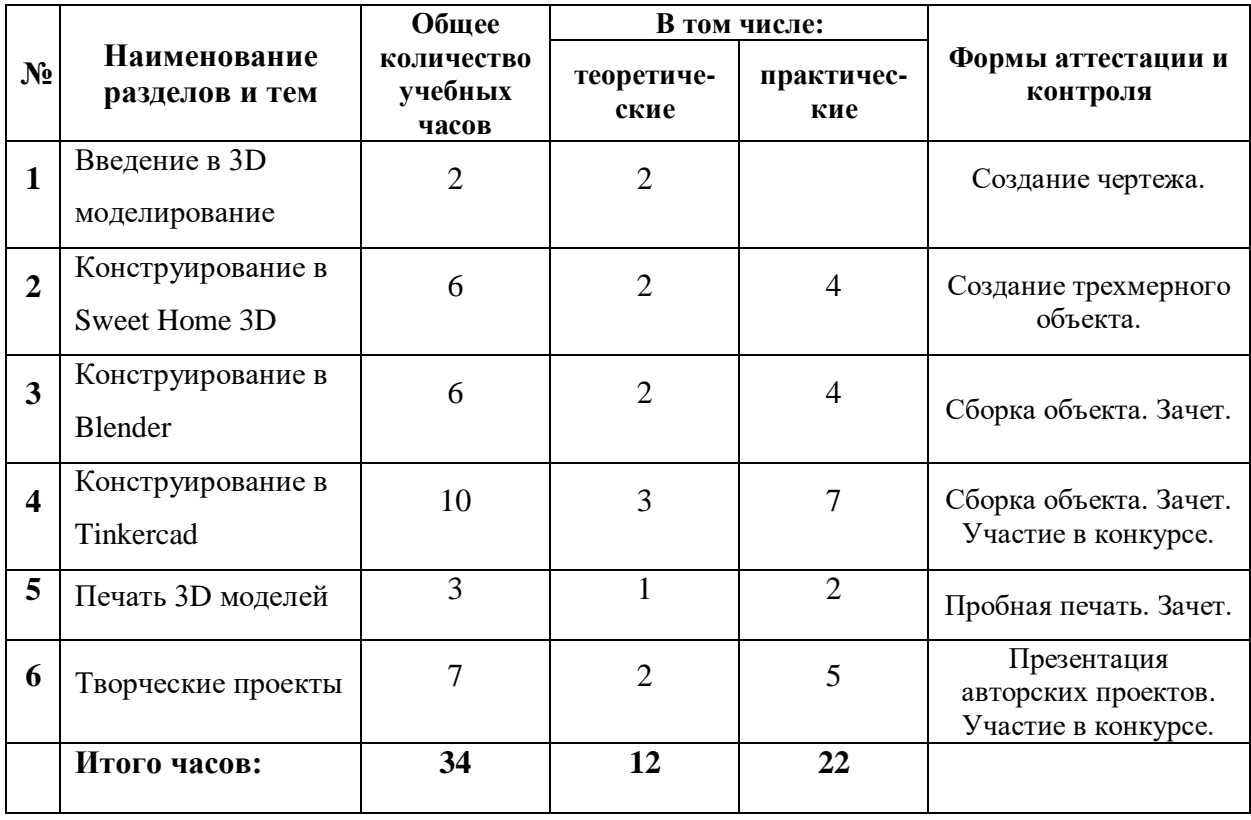

# **Учебный план**

# **Содержание программы**

#### **Введение в 3D моделирование (2 часа)**

Инструктаж по технике безопасности.

3D технологии. Понятие 3D модели и виртуальной реальности. Демонстрация 3D моделей. Области применения и назначение. Стереоскопия. Примеры.

#### **Конструирование в Sweet Home 3D (6 часов)**

Пользовательский интерфейс. Рисуем стены. Редактируем параметры стен. Добавляем двери, окна и мебель. Импорт новых 3D объектов. Настройка 3D просмотра. Дополнительные возможности.

#### **Конструирование в Blender (6 часов)**

Элементы интерфейса Blender. Навигация в ЗD-пространстве. Основные функции. Типы объектов. Выделение, перемещение, вращение и масштабирование объектов. Цифровой диалог. Копирование и группировка объектов. Термины: 3D-курсор, примитивы, проекции.

#### **Конструирование в Tinkercad (10 часов)**

Пользовательский интерфейс Tinkercad. Панель управления, панель инструментов, графические примитивы, масштабирование изображение объекта. Работа с объектами: изменение положения, размеров, цвета. Проектирование и объемное моделирование изделий в Tinkercad. Работа с простыми трехмерными объектами: параллелепипед, пирамида, конус, сфера. Создание сложной 3D модели. Использование авторских объектов.

#### **Печать 3D моделей (3 часа)**

Технологии 3D печати. Экструзия. 3D принтер. Знакомство с программами печати, правила управления моделями. Особенности подготовки к печати. Выбор пластика для 3D принтера. Программа-слайсер. Приложения для печати на 3D принтере. Интерфейс приложений.

#### **Творческие проекты (7 часов)**

Определение темы проекта. Структурирование проекта с выделением подзадач. Разработка и подготовка проектной модели. Выполнение творческих заданий и минипроектов по созданию 3D моделей в изученных редакторах и конструкторах. Оформление проекта. Защита проектов.

#### **Комплекс организационно-педагогических условий**

### **Календарный учебный график по программе «Основы 3D моделирования»** (базовый уровень) (Приложение № 1)

Занятия проводятся в форме лекций, обсуждения и практических работ. При работе с детьми в учебных группах используются различные методы: словесные, метод проблемного обучения, проектно-конструкторский метод, а также игровой метод.

- 1. Метод строго регламентированного задания. Выполнение индивидуальных и групповых 3D моделей.
- 2. Групповой метод (мини-группы). Создание модели по предложенной схеме группой занимающихся (2–4 человека); определение ролей и ответственности, выбор рационального способа создания модели.
- 3. Метод самостоятельной работы. Свобода при выборе темы, методов и режима работы, создание условий для проявления творчества. Защита собственного проекта.
- 4. Соревновательный метод. Проведение соревнований для выявления наиболее качественной и оригинально выполненной работы.
- 5. Словесный метод. Вербальное описания заданий и оценки результатов.
- 6. Метод визуального воздействия. Демонстрация визуализированых рисунков, демонстрация отпечатанных модели.

7. Дискуссия. Смысл данного метода состоит в обмене взглядами по конкретной проблеме. С помощью дискуссии, обучающиеся приобретают новые знания, укрепляются в собственном мнении, учатся его отстаивать. Так как главной функцией дискуссии является стимулирование познавательного интереса, то данным методом в первую очередь решается задача развития познавательной активности обучающихся.

Основной тип занятий — практикум. Большинство заданий курса выполняется с помощью персонального компьютера и необходимых программных средств. Доступ в Интернет желателен, но не обязателен.

Единицей учебного процесса является блок уроков (раздел). Каждый такой блок охватывает изучение отдельной информационной технологии или ее части. В предлагаемой программе количество часов на изучение материала определено для блоков уроков, связанных с изучением основной темы. Внутри блоков разбивка по времени изучения производится педагогом самостоятельно. С учетом регулярного повторения ранее изученных тем темп изучения отдельных разделов блока определяется субъективными и объективными факторами.

Каждая тема программы начинается с постановки задачи — характеристики образовательного продукта, который предстоит создать обучающимся. С этой целью учитель проводит веб-экскурсию, мультимедийную презентацию, комментированный обзор сайтов или демонстрацию слайдов.

Изучение нового материала носит сопровождающий характер. Обучающиеся изучают его с целью создания запланированного продукта — графического файла, эскиза модели и т.п.

Далее проводится тренинг по отработке умений выполнять технические задачи, соответствующие минимальному уровню планируемых результатов обучения. Тренинг переходит в комплексную творческую работу по созданию учениками определенного образовательного продукта, например, эскиза. Такая деятельность ведет к закреплению знаний и служит регулярным индикатором успешности образовательного процесса.

Регулярное повторение способствует закреплению изученного материала. Возвращение к ранее изученным темам и использование их при изучении новых тем способствуют устранению весьма распространенного недостатка — формализма в знаниях обучающихся — и формируют их научное мировоззрение.

Индивидуальная учебная деятельность сочетается с проектными формами работы. Выполнение проектов завершается их защитой и рефлексивной оценкой.

#### **Методическое обеспечение**

Для успешного проведения занятий очень важна подготовка к ним, заключающаяся в планировании работы, подготовке материальной базы и самоподготовке педагога.

В процессе подготовки к занятиям продумывается вводная, основная и заключительная части занятий, отмечаются новые термины и понятия, которые следует разъяснить обучающимся, выделяется теоретический материал, намечается содержание представляемой информации, подготавливаются наглядные примеры изготовления модели.

В конце занятия проходит обсуждение результатов и оценка проделанной работы.

#### **Материально-техническое обеспечение**

Кабинет для занятий должен быть оборудован необходимыми приспособлениями (столами, стульями, шкафами для хранения материалов), проведено хорошее освещение, мультимедийное оборудование, компьютерное обеспечение.

Персональный компьютер - 10 шт. Системное программное обеспечение (Windows, Антивирусная программа) Система трехмерного моделирования Blender Система 3D-моделирования SweetHome 3D, библиотеки Проектор Сканер Принтер 3D принтер Программа для 3D принтера типа Slicer Цветной филамент ABS или PLA (1.75) Подборка текстового материала, задания по темам. Задания для самостоятельной, практической, творческой работы. Комплекс упражнений для снятия позо-статического и зрительного напряжения. Инструктаж по технике безопасности.

В процессе работы с компьютерной техникой педагог должен постоянно напоминать детям о правилах пользования им и соблюдении правил гигиены, санитарии и техники безопасности. А также проверять готовность детей к занятию. Рабочее место каждый ребенок организует самостоятельно. Постепенно дети привыкают к тому, что на рабочем месте должны находиться только те материалы и приспособления, которые необходимы для работы. Постепенно дети приучаются к порядку и аккуратности.

#### **Кадровое обеспечение**

Педагог должен соответствовать требованиям Приказа Министерства здравоохранения и социального развития РФ № 761н от 26.08.10г. «Об утверждении единого квалификационного справочника должностей руководителей, специалистов и служащих, раздел «Квалификационные характеристики должностей работников образования».

#### **Компетенции педагогического работника, реализующего программу дополнительного образования:**

• навык обеспечивать условия для успешной деятельности, позитивной мотивации, а также самомотивирования обучающихся;

• навык осуществлять самостоятельный поиск и анализ информации с помощью современных информационно-поисковых технологий;

• владение инструментами проектной деятельности;

• умение организовывать и сопровождать учебно-исследовательскую и проектную деятельность обучающихся;

• умение интерпретировать результаты достижений обучаю щихся;

• базовые навыки работы в программах для трёхмерного моделирования (Blender, SweetHome 3D, TinkerCad);

• базовые навыки эскизирования, макетирования и прототипирования.

#### **Формы представления результатов:**

- проектная деятельность самостоятельная работа;
- работа в парах, в группах;
- творческие работы;
- индивидуальная и групповая исследовательская работа;
- знакомство с научно-популярной литературой.

#### **Формы контроля:**

- практические работы;
- мини-проекты.

#### **Методы обучения:**

- Познавательный (восприятие, осмысление и запоминание учащимися нового материала с привлечением наблюдения готовых примеров, моделирования, изучения иллюстраций, восприятия, анализа и обобщения демонстрируемых материалов).
- Метод проектов (при усвоении и творческом применении навыков и умений в процессе разработки собственных моделей).
- Систематизирующий (беседа по теме, составление систематизирующих таблиц, графиков, схем и т.д.).
- Контрольный метод (при выявлении качества усвоения знаний, навыков и умений и их коррекция в процессе выполнения практических заданий).
- Групповая работа.

#### **Система оценки и фиксирования результатов**

В процессе обучения осуществляется контроль за уровнем знаний и умений учащихся. Основные методы контроля: наблюдение, собеседование, коллоквиум, тестирование. Система мониторинга разработана по видам контроля:

Предварительный - имеет диагностические задачи и осуществляется в начале учебного года. Цель предварительного контроля – зафиксировать начальный уровень подготовки учащихся.

Текущий – предполагает систематическую проверку и оценку знаний, умений и навыков по конкретным темам в течение учебного года.

Промежуточный – осуществляется в середине учебного года с целью оценки теоретических знаний и практических умений и навыков.

Итоговый – проводится в конце учебного года и предполагает оценку теоретических знаний и практических умений и навыков.

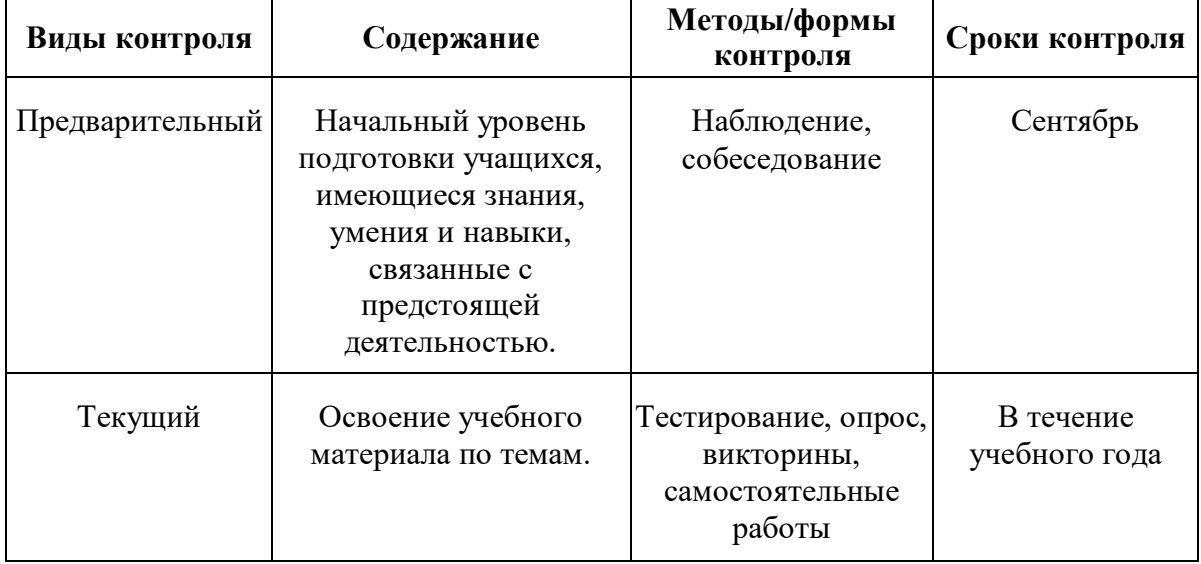

#### **Виды контроля**

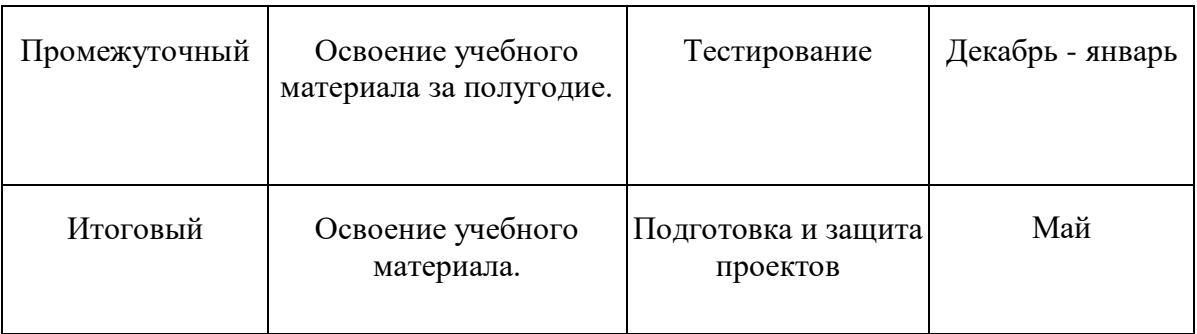

## **Оценочные материалы для текущей аттестации**

# **Критерии оценки презентации**

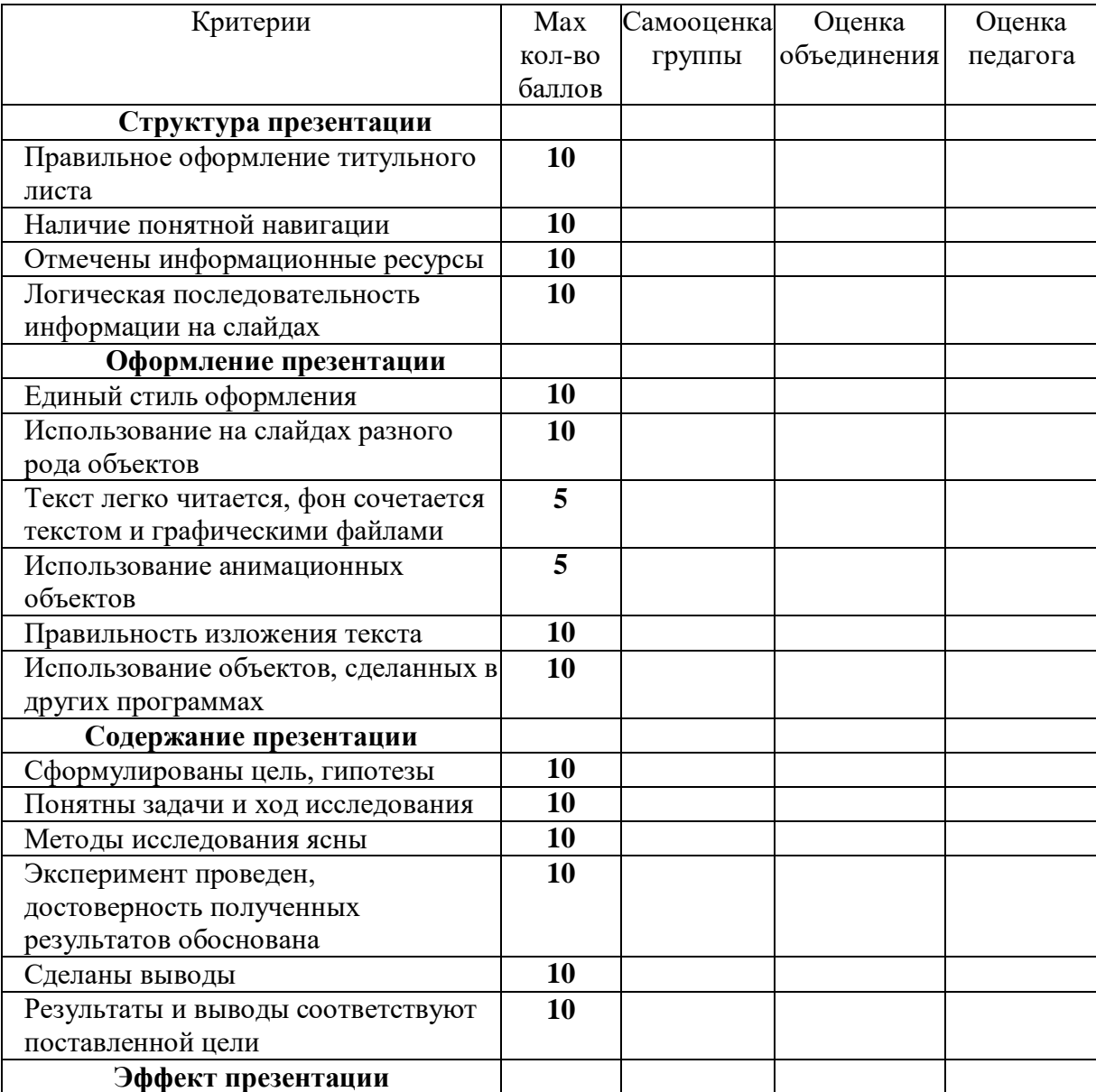

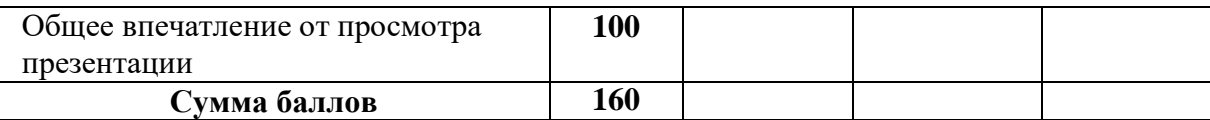

Высокий уровень: 160 – 140 баллов Средний уровень: 139 – 130 баллов Низкий уровень: 129 – 100 баллов Презентация нуждается в доработке: 99 – 80

# **Оценка уровней освоения учебного материала по темам программы**

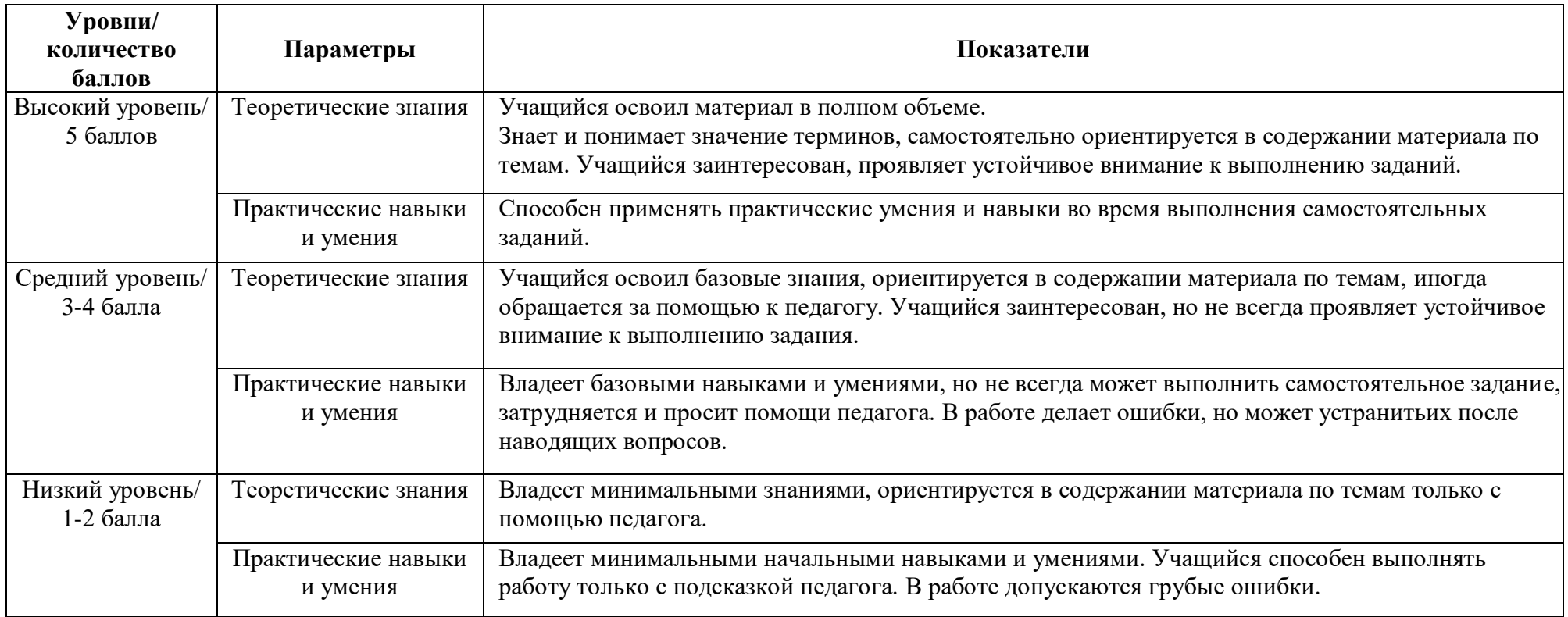

# **Сводная таблица результатов обучения**

## **по темам** программы дополнительного образования детей *«Основы 3D моделирования»*

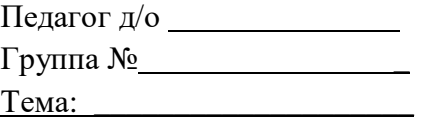

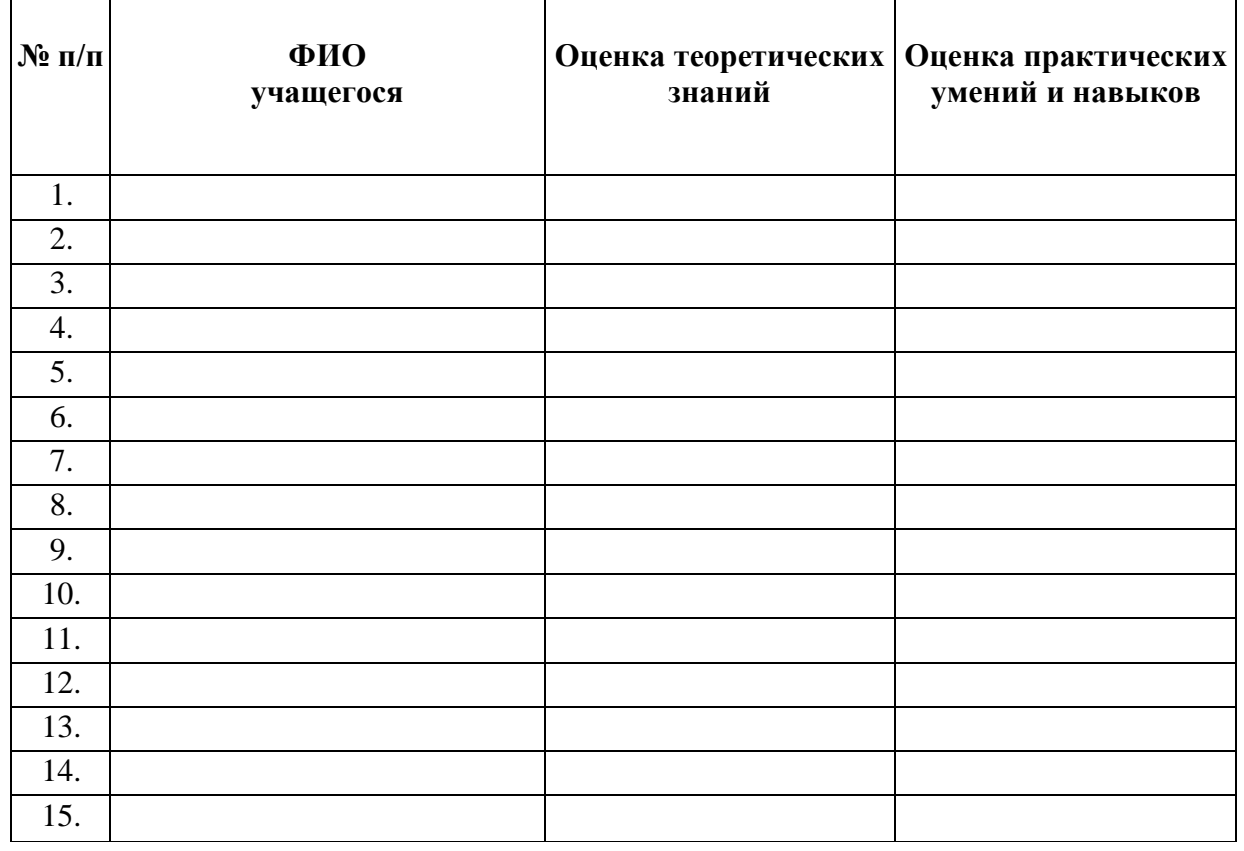

Средний балл:

#### **Промежуточная диагностика**

#### по программе дополнительного образования детей *«Основы 3D моделирования»*

Педагог д/о  $\Gamma$ руппа №  $\sqrt{2}$ Форма проведения:

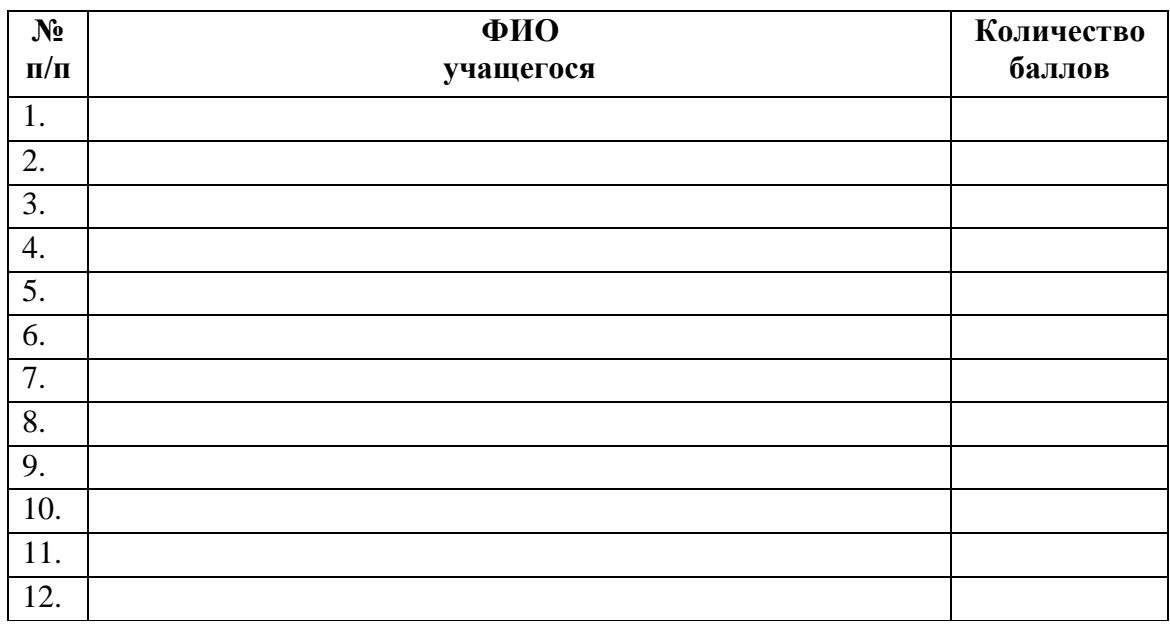

**Низкий уровень** – учащийся со значительной помощью педагога ориентируется в содержании учебного материала и дает определение понятиям, освоил отдельные навыки и умения **(1-2 балла).**

**Средний уровень** – почти полное усвоение учебного материала, принимает старательное участие в ответах на вопросы и в выполнении заданий, иногда требуется помощь педагога. Учащийся старателен, внимательно слушает, но ответы нуждаются в уточнении, допускает неточности в работе **(3-4 балла).**

**Высокий уровень** – учащийся самостоятельно ориентируется в содержании пройденного учебного материала, принимает активное участие в ответах на вопросы, полное усвоение содержания учебного материала, умеет применять теоретические знания и практические умения и навыки в самостоятельной работе **(5 баллов).**

**Средний балл**

#### **Защита проекта – форма итогового контроля**

#### **по дополнительной общеобразовательной общеразвивающей программе**

#### **технической направленности** *«Основы 3D моделирования»*

**Проект** – это самостоятельная работа по решению какого-то вопроса.

В проект входит:

- 1. Постановка вопроса.
- 2. Выбор способа его решения.
- 3. Осуществление решения.
- 4. Представление результатов.

#### **Правила работы над проектом:**

- 1. Работайте в тесном сотрудничестве с одногруппниками.
- 2. Определите способ и план решения вопроса, распределите этапы и время их выполнения.
- 3. Распределите обязанности между собой.

*Командир проекта* – организует работу всей группы.

*Помощник командира* – помогает командиру в организации работы.

*Библиограф* – отвечает за сбор информации об источниках обществоведческих знаний по теме проекта.

*Компьютерный дизайнер* – отвечает за создание компьютерных презентаций проекта.

*Художник* – отвечает за художественное оформление материалов, которые создаются в ходе проекта.

#### **Подготовка и защита проекта «Создание трехмерной детали».**

#### **План работы:**

- 1. Выбор необходимой детали; подбор рисунков (фотографий).
- 2. Определение геометрических фигур (основных примитивов), которые потребуются для создания детали.
- 3. Подбор инструментов (в программе) для создания детали.
- 4. Разработка трехмерной модели детали.
- 5. Защита разработанного проекта трехмерной детали.

## **Разработка и защита проекта «Создание 3D-модели здания и прилежащей территории». План работы:**

- 1. Определить цель создания 3D-модели здания и прилежащей территории (создание, реконструкция, усовершенствование и т.д.).
- 2. Изучить выбранный объект (местоположение, история, фотографии и т.д.)
- 3. Провести исследование (опрос, анкетирование и т.д.): выявить основные проблемы, варианты создания (усовершенствования, реконструкции и т.д.)
- 4. Разработать модель здания (рисунок/чертеж на бумаге).
- 5. Создать ландшафтный дизайн прилежащей территории (рисунок/чертеж на бумаге).
- 6. Создать в программе 3D-моделирования макет здания и прилежащей территории.
- 7. Подготовить выступление защиты проекта.
- 8. Защита разработанного проекта.

#### **Информационное обеспечение**

- 1. Видео-уроки по каждому разделу программы.
- 2. Кронистер Дж. Основы Blender. Учебное пособие (3-е издание) v. 2.49 2010.
- 3. Прахов A.A. Самоучитель Blender 2.6 СПб: БХВ-Петербург, 2013.
- 4. Blender website (Интернет-ресурс) blender.org
- 5. WikiBlender website (Интернет-ресурс) wikiblender.org
- 6. Blender 3d (Интернет-ресурс) b3d.mezon.ru
- 7. Blender3d (Интернет-ресурс) blender3d.org.ua
- 8. http://today.ru энциклопедия 3D печати
- 9. http://www.render.ru Сайт посвященный 3D-график
- 10. http://infourok.ru/elektivniy-kurs-d-modelirovanie-i-vizualizaciya-755338.html

## **Список литературы**

#### **Для педагогов:**

- 1. Герасимова Т. Б. Организация проектной деятельности в школе. // Преподавание истории в школе. 2007.
- 2. Краля Н. А. Метод учебных проектов как средство активизации учебной деятельности учащихся: Учебно-методическое пособие // Под ред. Ю. П. Дубенского. Омск: Изд-во ОмГУ, 2005.
- 3. Копосов Д.Г. Твердотельное моделирование и 3D-печать. 7 (8) класс: учебное пособие. М.: БИНОМ. Лаборатория знаний, 2017
- 4. Хесс Р. Основы Blender. Руководство по 3D-моделированию с открытым кодом. 2008;
- 5. Хронистер Дж. Основы Blender. Учебное пособие/ 3-е издание.

## **Для учащихся:**

- 1. Прахов А.А. Blender. 3D-моделирование и анимация. Руководство для начинающих, СПб.: 2009;
- 2. Хронистер Дж. Blender. Руководство начинающего пользователя (Blender Basics 2.6)/ 4-е издание.
- 3. Горелик А.Г. Самоучитель 3ds Max 2014 СПб.: БХВ-Петербург, 2014.

## **Ресурсы Internet:**

- 1. <https://tinkercad.com/>
- 2. <http://virt-home.ru/program/tinkercad>
- 3. http://programishka.ru
- 4. http://blender-3d.ru
- 5. <http://infourok.ru/elektivniy-kurs-d-modelirovanie-i-vizualizaciya-755338.html>
- 6. <https://www.2d-3d.ru/opisanie-programm/1536-osnovnye-metody-3d-pechati.html>
- 7. https://lumpics.ru/programs-for-3d-modeling/

# **Приложение 1**

# **Календарный учебный график по программе «Основы 3D моделирования.»** (базовый уровень)

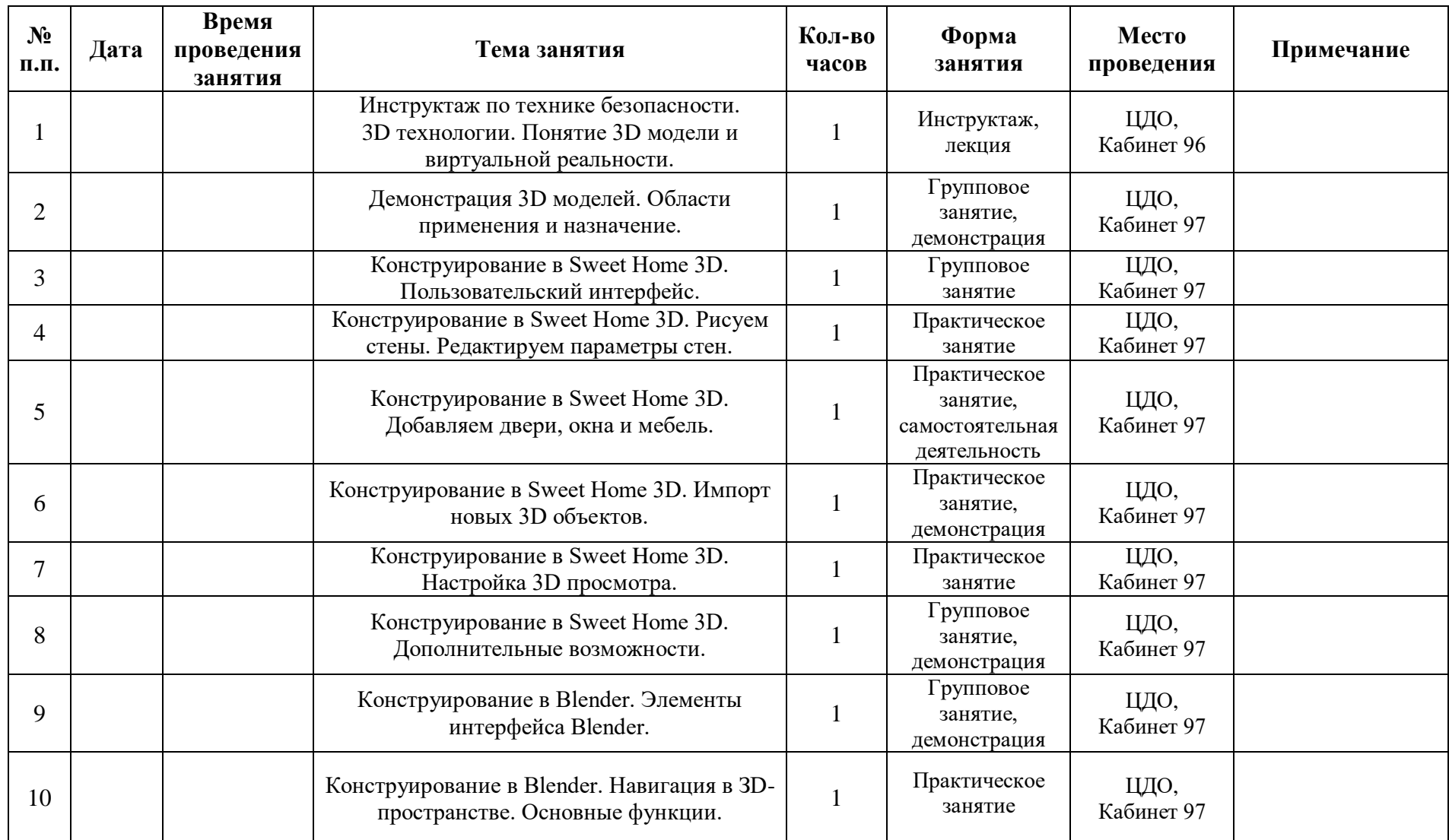

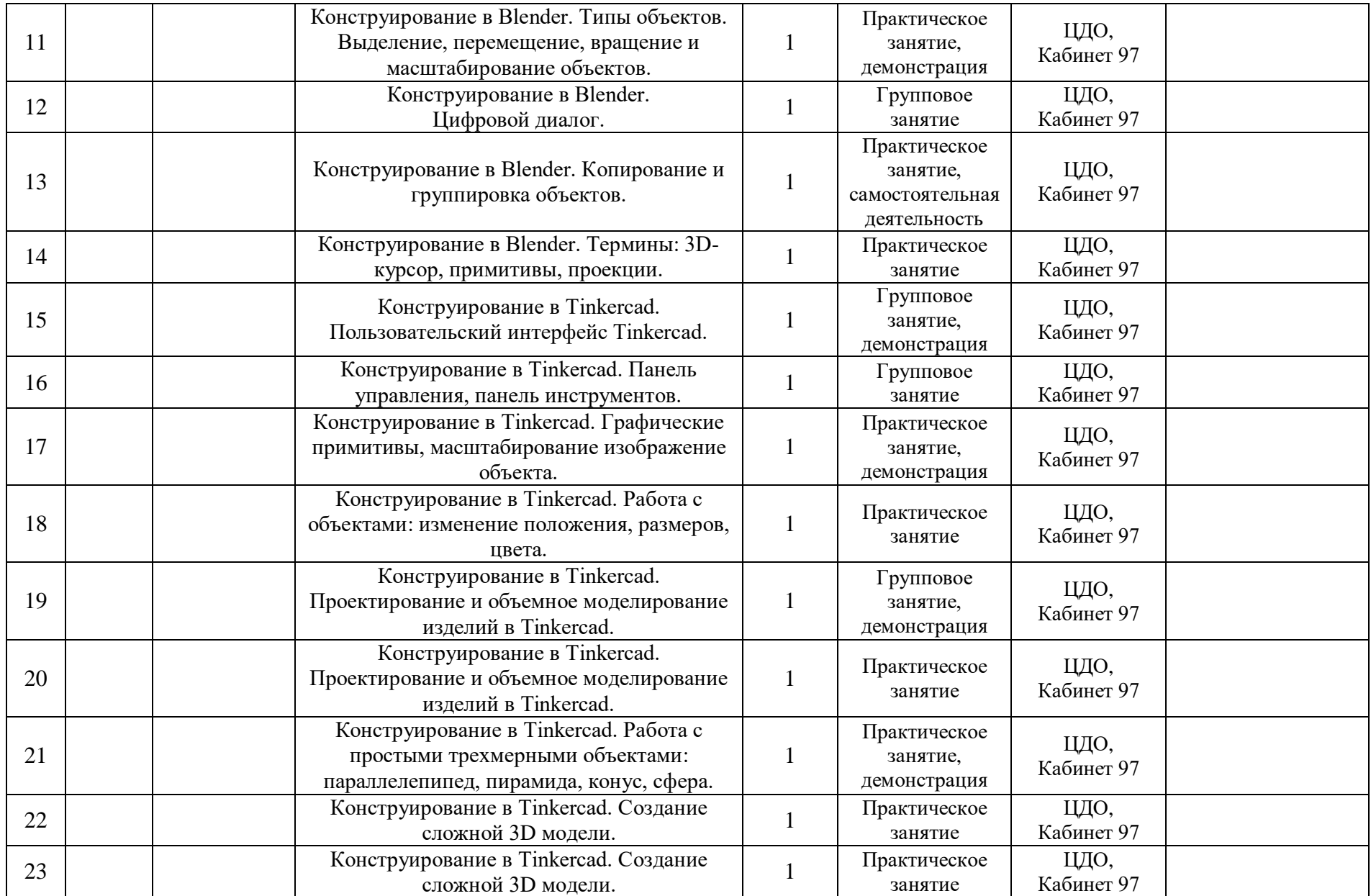

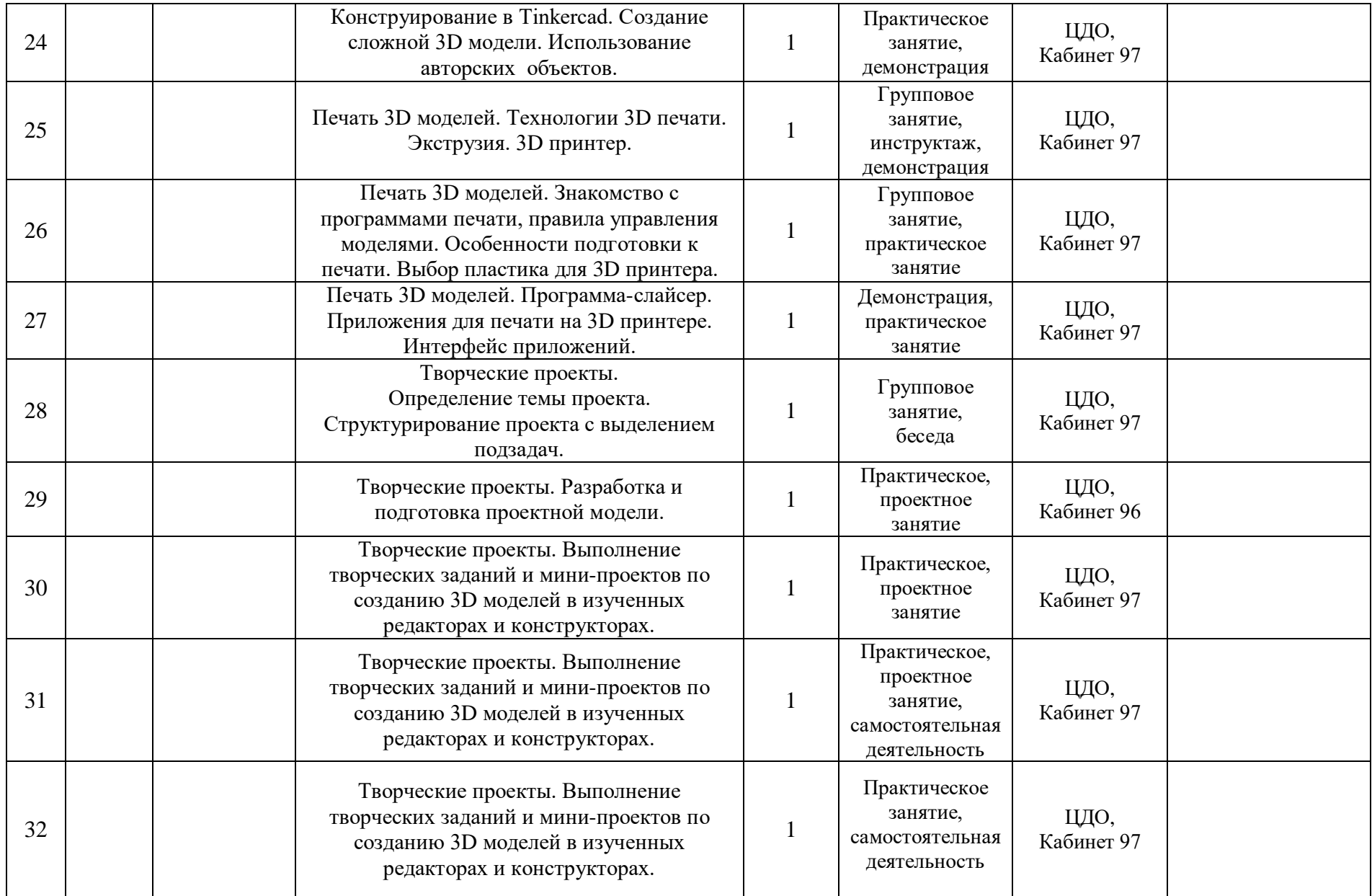

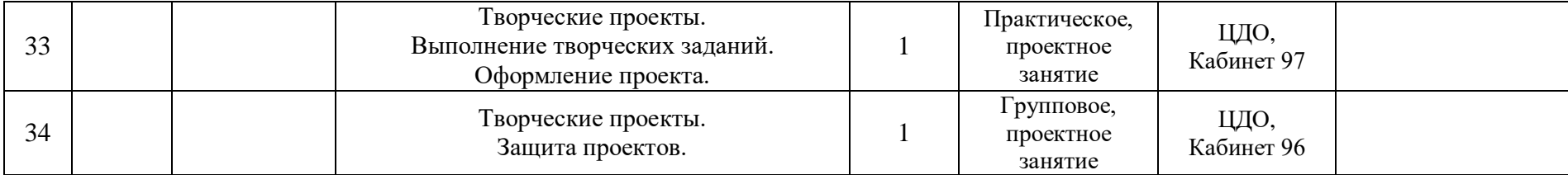